## RSSolver: A tool for solving large non-linear, non-convex discrete optimization problems

Kresimir Mihic<sup>1</sup>, David Vengerov<sup>1</sup> and Andrew Vakhutinsky<sup>2</sup>

Oracle Labs<sup>1</sup> & Oracle Retail Business Unit<sup>2</sup>

October 12, 2012

[RS Solver](#page-9-0)

[Case Studies: Revenue Management Problems](#page-15-0) [Regular Price Optimization Problem](#page-16-0) [Shelf Space Optimization Problem](#page-19-0)

[Summary](#page-25-0)

# RS Solver

- $\triangleright$  A tool for solving hard combinatorial problems (solution space is finite):
	- $\triangleright$  That include complex constraints among the function's input and output variables.
	- $\triangleright$  That are non-linear and non-convex (the optimal solution does not need to be guaranteed)
- $\triangleright$  Built around Randomized Search (RS) algorithm
- $\blacktriangleright$  Implemented in Java
- $\triangleright$  Supports modern, parallel, multi-threading implementation paradigm.
- $\triangleright$  Standardized I/O interface

[RS Solver](#page-9-0)

[Case Studies: Revenue Management Problems](#page-15-0) [Regular Price Optimization Problem](#page-16-0) [Shelf Space Optimization Problem](#page-19-0)

[Summary](#page-25-0)

<span id="page-3-0"></span>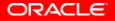

- It builds on a stochastic nature of the Simulated Annealing  $(SA)$ methodology, but:
	- $\triangleright$  includes a mechanism for structural exploration of the solution space
	- $\blacktriangleright$  derives its convergence criteria on a quality of the result rather than on a "temperature" schedule
	- $\triangleright$  does not recognize the concept of "temperature" what makes it easier to implement across a wide range of problems
- $\triangleright$  Can be seen as a generalization of GRASP [?] algorithm.

# RS Algorithm: The Big Picture

- $\blacktriangleright$  The algorithm consists of two sequential phases, exploration and exploitation phase, that alternate until RS converges to some locally optimal solution or until maximum run time is reached.
- $\blacktriangleright$  Each phase consists of repetitive cycles where components of the solution vector are considered in random order using uniform probability distribution.
- $\blacktriangleright$  In the exploitation phase, the algorithm seeks to improve the current solution vector
- $\triangleright$  The exploration phase serves as a mean to "escape" locally optimal points.

## RS Algorithm: Top View

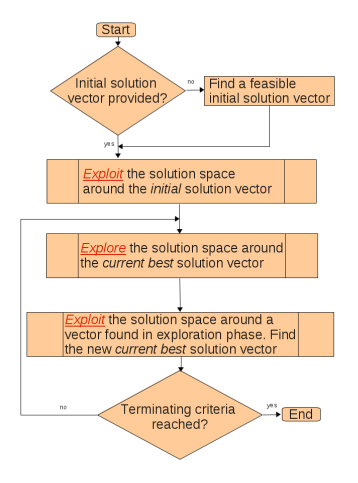

## Exploitation phase

- 1: let  $S_0$  be the current solution vector.
- 2: for each component  $i \in S_0$  (randomly chosen without replacement) do
- 3: among all the values allowed for the component  $i$  find the value that satisfies constraints and maximizes (minimizes) the objective value with all the other components unchanged. Set  $i$  to that value.
- 4: end for
- 5: repeat steps 2-4 if terminating criteria not reached

### Exploration phase

- 1: let  $S_0$  be the current solution vector.
- 2: for each component  $i \in S_0$  (randomly chosen without replacement) do
- 3: choose a value from the set of all the values allowed for the component  $i$  at random.
- 4: accept the random value if it does not decrease the previously found best objective value by more than a specified percentage number.
- $5:$  if the new objective value  $>$  the best objective value, return from the exploration phase
- 6: end for
- 7: return to the step 2 if terminating criteria not reached

### [RS Solver](#page-9-0)

[Case Studies: Revenue Management Problems](#page-15-0) [Regular Price Optimization Problem](#page-16-0) [Shelf Space Optimization Problem](#page-19-0)

<span id="page-9-0"></span>[Summary](#page-25-0)

# RS Solver

 $\blacktriangleright$  Implemented in Java

- $\triangleright$  Provides a standardized input/output interface:
	- $\triangleright$  RSDecisionVariable()
	- $\triangleright$  RSFunction()
	- $\triangleright$  RSObjective()
	- $\triangleright$  RSConstraint()
	- $\triangleright$  RSSolve()
- $\blacktriangleright$  Enables users to extend the interface and define specialized objective and constraint functions
- $\triangleright$  Provides a set of easy to use run-time parameters that control quality and speed of the tool.

### RS Solver: Decision Variables

 $\triangleright$   $x =$  RSDecisionVariable(descriptor, domain, image)

- $s_i = RSDecisionVariable("shell position", {2, 3, 4, 7, 8}, {0.9, 1.1, 1.0, 0.8, 0.7})$ 
	- $\triangleright$  domain = {allowed shelf positions for item *i*}
	- $\blacktriangleright$  image = {shelf coefficients}

 $n_i = RSDecision Variable("numberOffBacings", \{0, 4, 6, 8\}, \{0, 0.8, 1.1, 2, 2.3\})$ 

- $\triangleright$  domain = {allowed number of facings for item *i*}
- $\blacktriangleright$  image = {demand}
- $p_i = RSD$ ecision Variable ("price", {5.09, 5.19, 5.49, 6.09}, {})
	- $\blacktriangleright$  domain = {price ladder for item *i*}
	- $\blacktriangleright$  image = empty set

## RS Solver: Functions

- $\triangleright$  Providing primitive algebraic, logic and set functions: sum(), max(), log(),..., ifThen(), or(),..., memberOf(), subsetOf(), atLeastNofM(),...
- $\triangleright$  Complex functions build using a composition principle
- $\triangleright$  Open interface: users can modify built-in functions and add their own specialized functions
- $\blacktriangleright$  f = RSFunction(type, parameters)

$$
f(x) = \sum_{i} c_{i}x_{i}
$$
  

$$
f(x) = RSFunction("dot", {c1, c2, ...cn}, {x1, x2, ...xn})
$$

$$
f(x, y, z) = g(x) - h(y_i) \cdot \max[l(z_i), k(y), g(x)] * l(y) + n(z)
$$
  
\n
$$
m(x, y, z) = RSEunction("max", l(z), k(y), g(x))
$$
  
\n
$$
\tilde{m}(x, y, z) = RSEunction("times", h(y), m(x, y, z), l(y))
$$
  
\n
$$
f(x, y, z) = RSEunction("sum", g(x), \tilde{m}(x, y, z), n(z))
$$

 $\blacktriangleright$  Functions of different types can be combined

### RS Solver: Objective

 $\blacktriangleright$   $f_0 =$  RSObjective(type, objective function)

 $f_0 = RSObjective('maximize'',revenueFunction)$ 

P revenueFunct(price, demand) =  $RSFunction(...)$ 

 $f_0 = RSObjective('minimize', costFunction)$ 

 $\triangleright$  costFunct(..) = RSFunction(....)

## RS Solver: Constraints

- $\triangleright$  c: RSConstraint(algebraic function, comparison operator, rhs value)
- $\triangleright$  /: RSConstraint(logic or set function, rhs boolean)

\n- $$
c1 : f(x) \leq n
$$
\n- ▶ c1 = RSConstrain(f(x), " <= ", n)
\n- c2 : f(x) = k
\n- ▶ c1 = RSConstrain(f(x), "=", k)
\n- I1 : s(x) = true
\n- ▶ I1 = RSConstrain(f(s(x), true)
\n

[RS Solver](#page-9-0)

[Case Studies: Revenue Management Problems](#page-15-0) [Regular Price Optimization Problem](#page-16-0) [Shelf Space Optimization Problem](#page-19-0)

[Summary](#page-25-0)

<span id="page-15-0"></span>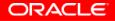

# Regular Price Optimization (RPO) Problem

- $\triangleright$  Objective: Given a set of product items I we want to find a price for each item such that the objective function (margin, sales volume, revenue) is maximized.
	- $\triangleright$  Develop customized pricing strategies that address demographics and competitive characteristics of the store's trading area
	- $\blacktriangleright$  Hold the retailer's image constant while adapting to neighborhood differences on demand
- <span id="page-16-0"></span> $\triangleright$  Constraints:
	- $\blacktriangleright$  Price constraints
	- $\triangleright$  Business constraints
	- $\triangleright$  Maximum number of items allowed to have their prices changed

### Objective Value

 $\triangleright$  Supporting the multi-objective optimization by using the weights:

 $f_0 = W_v \cdot$  Volume  $+ W_r \cdot$  Revenue  $+ W_m \cdot$  Margin

- $\triangleright$  Revenue and Margin are functions of sales volume and the price vector
- $\triangleright$  Sales volume is a function of the price vector and "elasticity" matrix
- $\blacktriangleright$  "Elasticity" matrix  $\gamma$  correlates prices along the items and defines how much a change in pricing of item i affects volume of item  $i$ :

$$
V_i = V_i^0 \cdot \prod_{j \in I} \left(\frac{p_j}{p_j^0}\right)^{\gamma_{i,j}}, \forall i \in I
$$

## Experimental Results: Maximizing Margin

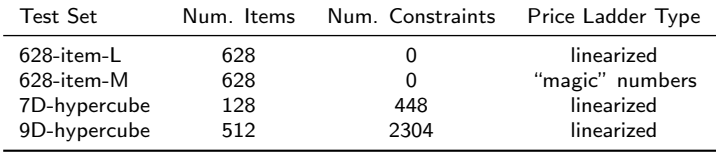

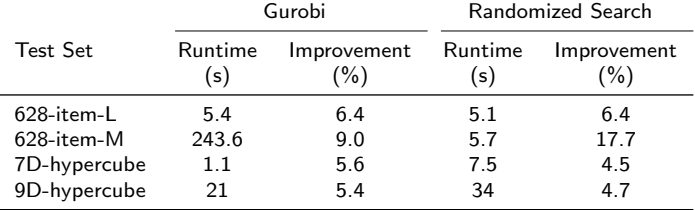

- Inearized price ladder example:  $\{0.9p_0, 0.92p_0, ..., p_0, 1.02p_0, ..., 1.1p_0\}$
- $\blacktriangleright$  "Magic" number price ladder example:  $\{5.09, 5.19, 5.29, ..., 5.49\}$

# Shelf Space Optimization Problem

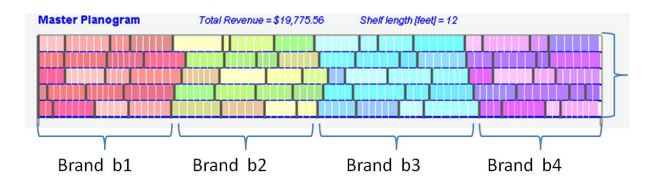

- Objectives:
	- 1. Determine shelf location and the number of facings for each item that would maximize a business criteria subject to the total shelf capacity, inventory replenishment constraints and adjacency rules.
	- 2. Minimize the total cost of changing the current layout.
- <span id="page-19-0"></span> $\triangleright$  Constraints:
	- $\triangleright$  Shelf capacity
	- $\triangleright$  Category and brand boundaries
	- $\blacktriangleright$  Item group adjacency
	- $\blacktriangleright$  Shelf uniqueness

# Sales volume as the function of number of facings

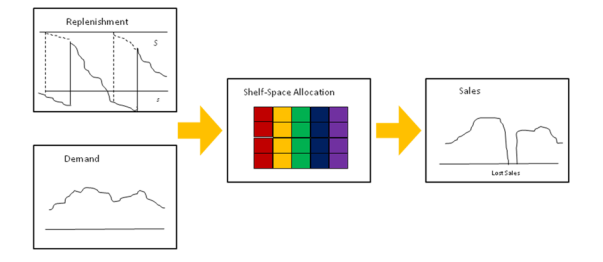

- $\triangleright$  Given the replenishment policy and demand forecast, compute sales volume as a function of the number of facings (lost sales are due to insufficient storage space)
- $\blacktriangleright$  Demand may depend on:
	- $\triangleright$  shelf position (e.g. eye level vs. bottom)
	- $\blacktriangleright$  number of facings
- $\triangleright$  The volume as a function of facings increases with diminishing return

### Experimental Results: Run-time

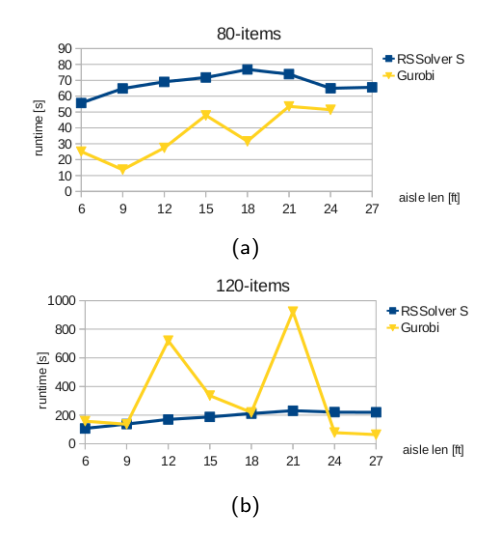

### Experimental Results: Quality

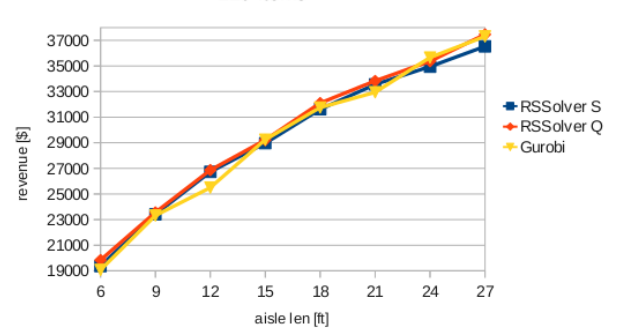

120-items

- ▶ RSSolver S: run-time parameters set for speed
- $\triangleright$  RSSolver Q: run-time parameters set for quality of results

### Experimental Results: Scaling

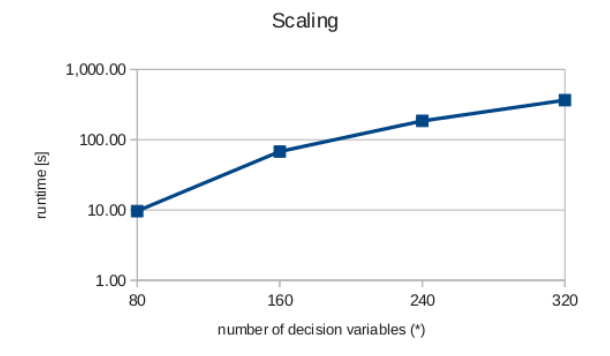

- In Number of decisions variables  $= 2x$ number of items (shelf position & number of facings per item)
- $\triangleright$  RSSolver S, single thread run, average runtime over different aisle lengths

### Experimental Results: Multi-threading

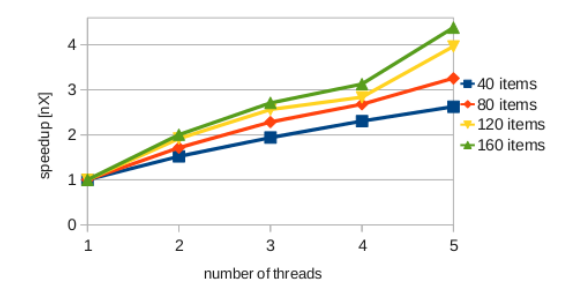

- $\blacktriangleright$  Max number of parallel tasks in this experiment is 5
- $\blacktriangleright$  A single thread run needs 5 "loops" to execute 5 tasks
- ▶ For 2-thread run, RS executes 3 loops and for 3-thread and 4-thread 2 "loops". 5-thread run is done in a single "loop"
- $\triangleright$  The difference in nThread=3 and nThread=4 speedup is the consequence of scheduling - individual tasks require different amount of time to be processed
- $\triangleright$  Difference in speedup with respect to number of items is due parallelization overhead: having more items reults in longer "loop" processing time, and the overhead becomes less significant.

[RS Solver](#page-9-0)

[Case Studies: Revenue Management Problems](#page-15-0) [Regular Price Optimization Problem](#page-16-0) [Shelf Space Optimization Problem](#page-19-0)

<span id="page-25-0"></span>[Summary](#page-25-0)

# Summary

- $\triangleright$  RSSolver is tool for solving complex multi-dimensional combinatorial problems.
- $\triangleright$  The tool implements RS algorithm that uses internal structure of a problem to explore the search space and finds good solutions very quickly
- $\triangleright$  Implementation done in Java programming language
- $\triangleright$  For reasonable run-time parameter settings, RS does not guarantee that the solution is the global optimum. The global optimum can be reached in time  $t \rightarrow \inf$
- $\triangleright$  Execution time speedup scales almost linearly with number of threads
- $\triangleright$  Execution time scales polinomialy with number of variables
- $\triangleright$  Case studies show that RSSolver produces results of a simmilar or better quality then the commercial solver (Gurobi) within comparable or shorter run-time

ORACLE

27 / 27